# **BACHELOR IN INFORMATION TECHNOLOGY Term-End Examination**  <sup>O</sup>O **December, 2011**

## **CSI-03 : SOFTWARE CONSTRUCTION AND TOOLS**

*Time : 2 hours Maximum Marks : 60* 

*Note : All questions from Section-A are compulsory. Answer any two from Section-B. All objective questions carry one mark each.* 

#### SECTION - A

- 1. (a) Macro name is of : 10
	- (i) 254 characters
	- (ii) 56 characters
	- (iii) 256 characters
	- (iv) 15 characters
	- (b) Which of the following is not a database functions ?
		- (i) DCOUNT ( )
		- $(iii)$  DMIN()
		- $(iii)$  DISC ( )
		- (iv) DAVERAGE ( )
	- (c) The address of the cell at  $27<sup>th</sup>$  columns and 30th rows in excel will be written as :

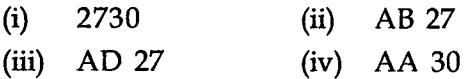

 $CSI-03$  1 P.T.O.

- (d) How would you undo the last action performed in an excel spreadsheet ?
	- $(i)$ Control,  $\leftarrow$
	- $(ii)$  Alt,  $\leftarrow$
	- Shift. $\leftarrow$  $(iii)$
	- Alt, Z
- (e) How would you select an entire excel sheet ?
	- $(i)$  Control L  $(ii)$  Alt S
	- (iii) Control S (iv) Control A
- (f) The default alignment for numeric data in an Excel sheet is

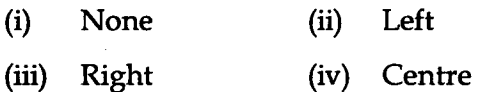

- (g) Public variables within an inner class are visible
	- To all methods in the inner class only  $(i)$
	- To all methods in the outer class only  $(ii)$
	- Both (a) and (b)  $(iii)$
	- Neither (a) nor (b)  $(iv)$
- (h) Which of the following is automatically imported into all Java programs ?
	- (i) Java.until (ii) Java.math
	- (iii) Java.applet (iv) Java.lang

#### CSI-03 2

(i) Java is \_\_\_\_\_\_\_\_\_ programming language

- (i) procedure oriented
- (ii) functional oriented
- (iii) object oriented
- (iv) concurrent
- (j) Abstract modifier can be applied to
	- (i) Classes
	- (ii) Methods
	- (iii) Classes and methods
	- (iv) Classes, variables and methods

### **2.** Explain the following terms : **<sup>20</sup>**

- (a) Abstraction
- (b) Constructors
- (c) Macro
- (d) Worksheet
- (e) Array
- (f) Pie Chart
- (g) Final class
- (h) Conditional Formatting

- **3.** Answer the following questions : **15** 
	- (a) Describe the various addressing modes supported in excel.
	- (b) Describe the difference between method overloading and overriding a method.
	- (c) What is pivot table in Excel ? Explain the various types of pivot table in worksheet.
- **4.** (a) Write a Java program to calculate a factorial  $\epsilon$ of a number recursively.
	- (b) What is function in Excel ? How is it 9 categorized ? How does it help in worksheet ? Give one example with explanation.
- 5. Differentiate between the following : **15** 
	- (a) Finalize and Finally block
	- (b) Protected and Private
	- (c) This and Super keyword
	- (d) Instance variable and class variable
	- (e) Throw and throws

**CSI-03 4**